## OSG Site Administrators Workshop Vanderbilt, 2010

# **Security**

#### infrastructure, certificates and recommendations

#### Igor Sfiligoi for the OSG Security team

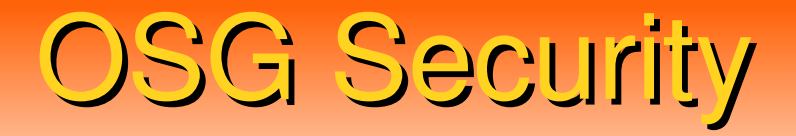

#### Part One

# **OSG Security model**

A high level overview

## OSG Security model

- Multiple administrative domains; each Site
	- Decides how to run its own resources
	- Decides which users to support
- Federated trust
	- Too many users and too many sites to require each user to register at each site
	- Virtual Organizations (VOs) as a middle man
		- A VO trusts its own users
		- A Site trusts a VO

#### Authentication structure

- Users want a single sign-on to run on all sites
	- Remember, they are not registering with all the sites
- Username+password cannot be used
	- That would require all sites to synchronize the password/shadow files -> not practical
- Public Key Infrastructure (PKI) used instead
	- In particular X.509 certificates and proxies
	- Sites only need to know the "user name"
		- PKI takes care of the security aspect

#### PKI – x.509 certificate

- The user is issued a certificate, which is composed of 2 parts:
	- A public part, containing
		- The user name (also known as the **DN**)
		- Validity period
		- The public key
		- The signing chain (more on this later)
	- A private part (containing the private key)

#### ● **The private part MUST be kept private**

• The public part can (and will) be sent around

### PKI – How it works?

- User proves who he is by signing using the private key
	- The public key in the pub\_cert allows for verification

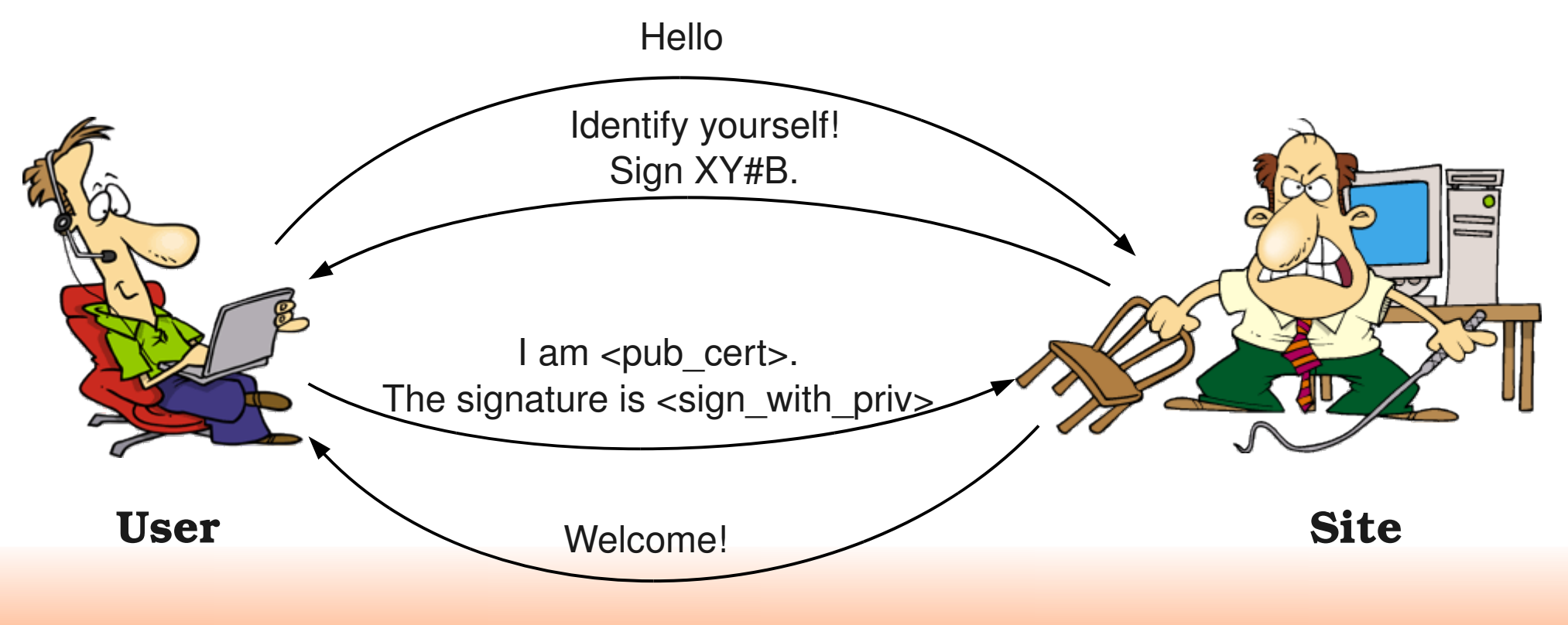

## PKI – What is a signature?

- A digital signature proves who you are
	- Because **only you own the private key**
- It is strongly correlated to the public key
	- Not enough time to go into technical details here, consult wikipedia if interested: [http://en.wikipedia.org/wiki/Digital\\_signature](http://en.wikipedia.org/wiki/Digital_signature)

## PKI – Signature validation

- The site must validate the signature
	- Else the user may just fake it!
- So the Site uses the public key sent by the user to do the validation
	- **But why should a site trust the public key sent?**
- The public key itself is signed by a trusted entity (in the signing chain)
	- By a **trusted** Certification Authority (CA)
	- The site must already have the CA public key **pre-installed** locally (typically getting it through the OS or the VDT)

## PKI – What is a CA?

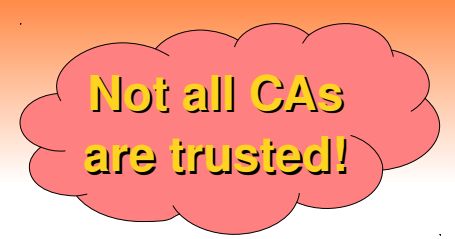

- A CA is someone who issues certificates
- A **trusted** CA is someone who you trust to issue user certificates **only if** they know that user
	- i.e. User **X** cannot get a certificate with username **Y**
- There are relatively few **trusted** CAs in existence
	- At least compared to the number of users
	- Pre-installing their public keys is thus manageable
- A CA can also revoke a user certificate
	- By publishing its public key in a Certificate Revocation List (CRL)
	- Make sure you download the updated CRLs often!

**Self signed certs not issued by a trusted CA**

## PKI – And what is a proxy?

- You probably have heard about proxies
- A proxy is just a new certificate derived from a user certificate
	- Possibly many times!
- The signing chain contains the info to safely climb back to the CA

<http://tools.ietf.org/html/rfc3820>

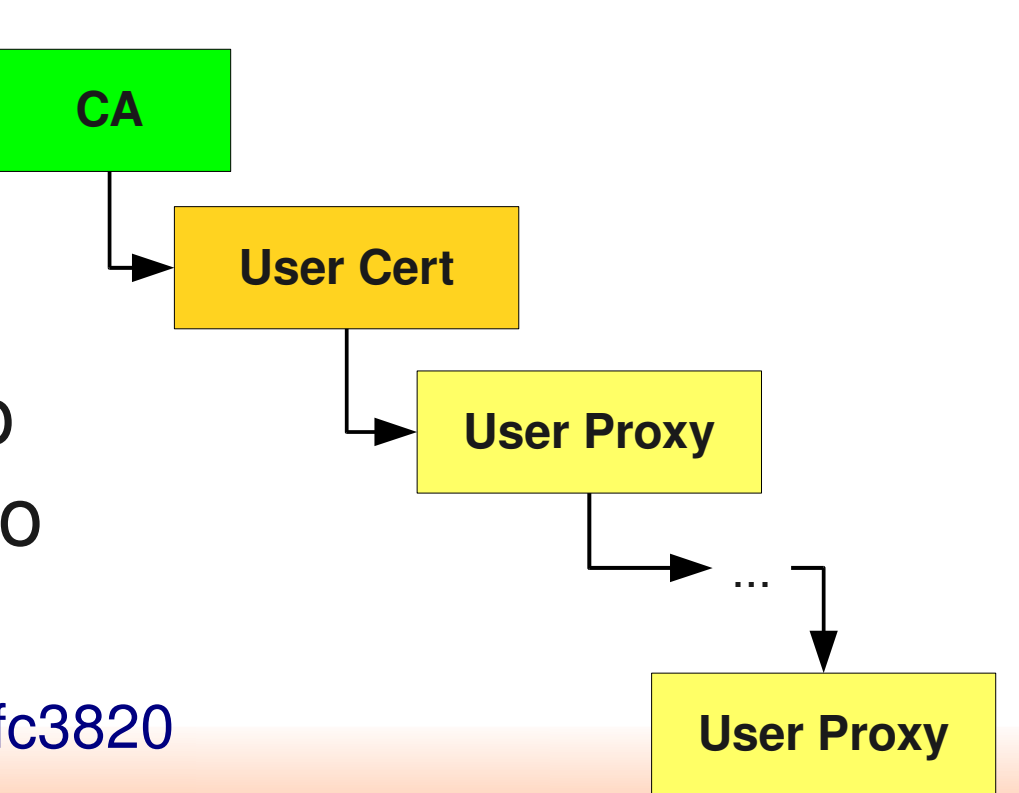

## PKI – Why a proxy?

- The user jobs may need to talk to a remote service when running on the worker nodes
	- But cannot access the user cert's private key!
- A proxy is thus sent (delegated) with the job to the worker node
	- **And the proxy contains a private key!**
	- So the job can impersonate the user
- Of course, delegating a private key is dangerous
	- Mitigated by the fact that proxy lifetime is short (much shorter than the user certificate one)

### PKI – Sites have certificates, too

- Security only if mutual authentication
	- The Site trusts the User and the User trusts the Site
- The Site must prove who he is to the User
	- Especially if a proxy is being delegated there!
- All nodes with services at a Site thus need a host or service certificate
	- Similar to a user certificate, but issued by a CA for a specific DNS host (can only be used on that DNS address)

## Example: One way authentication

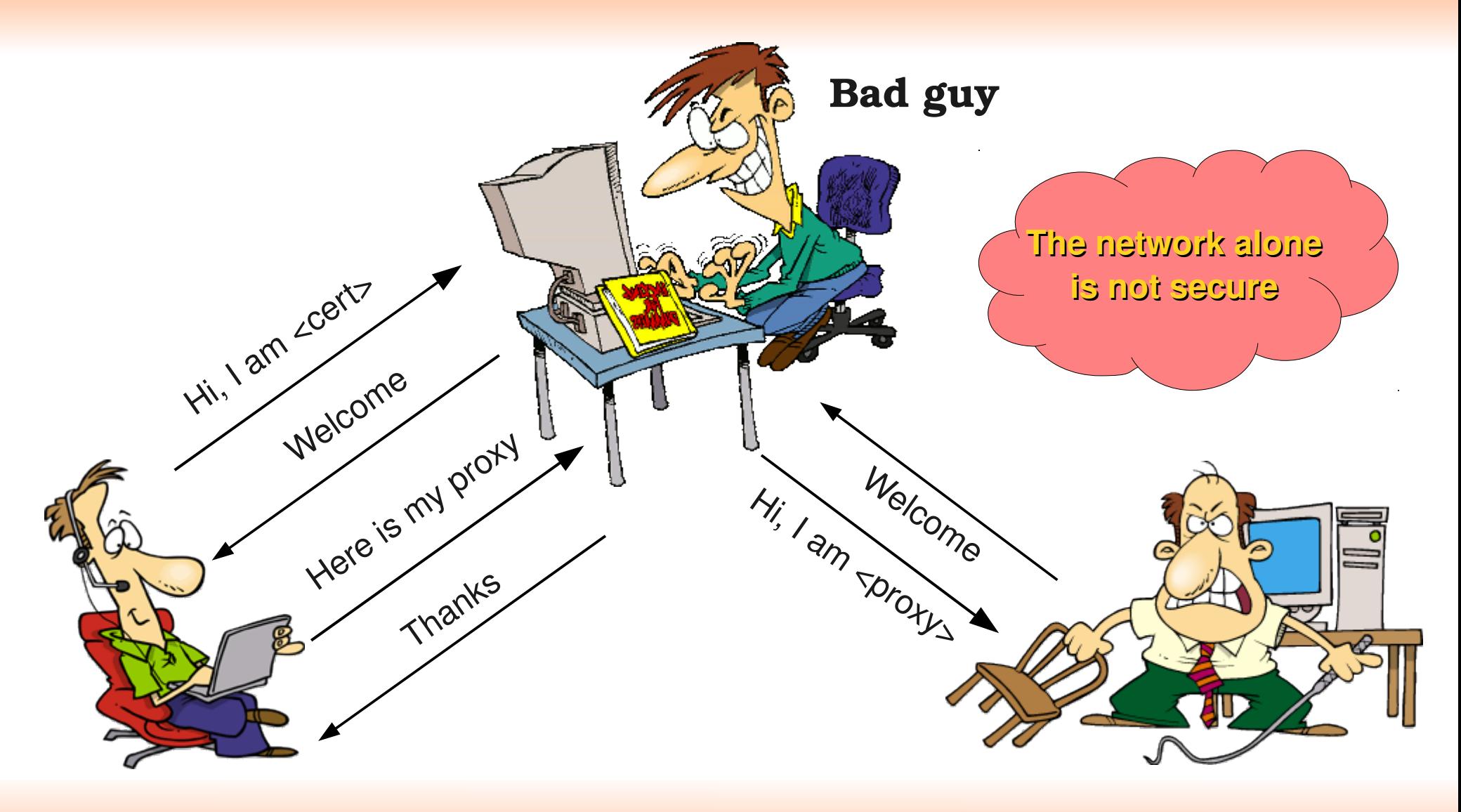

**User Site**

### Authorization

- Just because someone can authenticate, does not mean a Site will authorize him/her to run on its resources
	- Authorization is a separate step
- The Site may also want to give different privileges to different users
	- The user must be mapped to a local security domain
	- Certificate DN -> (typically) UNIX UID

### VObased Authorization

- As mentioned in the introduction, Sites trust VOs (not users directly)
	- Each VO will keep a list of trusted user DNs
	- Through a service called **VOMS**
- OSG provides a list of trusted VOs and their VOMS servers
	- The Site needs to pick which VOs to support
	- Should always support the MIS VO (OSG operations)
- Users authenticate with a VOMS-extended proxy (voms-proxy-init -voms ...)

# Mapping

- OSG provides **GUMS** for mapping
	- Talks to VOMS servers to get the list of user DNs
- Site admin must decide the mapping
	- Still VO based, possibly based on VO groups
	- Either pool **(recommended)** or group mappings
- The admin must also create all the necessary UNIX accounts
	- Part of *"administrative autonomy"* principle

## Pool vs group mapping

- **Pool mapping** maps each user to a different UNIX username/UID
	- Something like *uscms0001*,...,*uscms2345*
	- May need lots of accounts!
- Group mapping maps all the users to the same UNIX username/UID
	- Something like *mis*
	- No protection between users
- Pool accounts recommended (unless VO explicitly asks for a group account)

## Additional reading

• OSG Certificate page

<https://twiki.grid.iu.edu/bin/view/ReleaseDocumentation/CertificateWhatIs>

• Wikipedia X.509 description

<http://en.wikipedia.org/wiki/X.509>

• A talk about VOs

http://staff.science.uva.nl/~demch/presentations/cts2006-ydemchenko-vo-dynamic-associations01.pdf

• OSG Security Home page

<https://twiki.grid.iu.edu/twiki/bin/view/Security/>

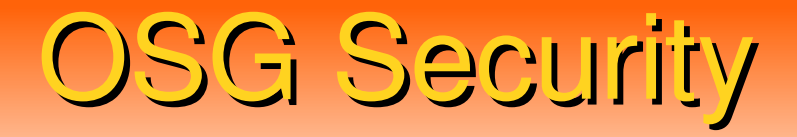

#### Part two

# **Technical details**

#### Which CAs do we use

- DOEGrids CA (OSG Recommended)
	- <https://pki1.doegrids.org/ca/>
- CERN CA (Used by WLCG)
	- <https://ca.cern.ch/ca/>
- Fermilab CA (Fermilab-based users)
	- Converts krb5 tickets into certificates
- Foreign Country CAs
	- Each country has at least one CA
- Commercial CAs
	- Verisign, Thawte, GoDaddy, etc.

## CAs supported as a Site

- OSG provides a list of trusted CAs known to be used by OSG-affiliated VOs
	- Get them trough VDT http://software.grid.iu.edu/pacman/cadist/ca-certs-version
- You likely want to support all those CAs
	- But you are free to remove the ones you know are not being used
	- And add additional ones for non-OSG users
- Make sure you keep the CRLs updated
	- *fetch-crl*

### CAs supported as a User

- Users use certificates through two interfaces
	- Command line
	- Web browser
- Command line based on VDT
	- See previous slide
- Web browser mostly for Web pages
	- Commercial CAs come with the OS
	- The other CAs need to be imported <https://www.tacar.org/repos/>

#### Installed but disabled CAs

• Some browsers require explicit CA activation

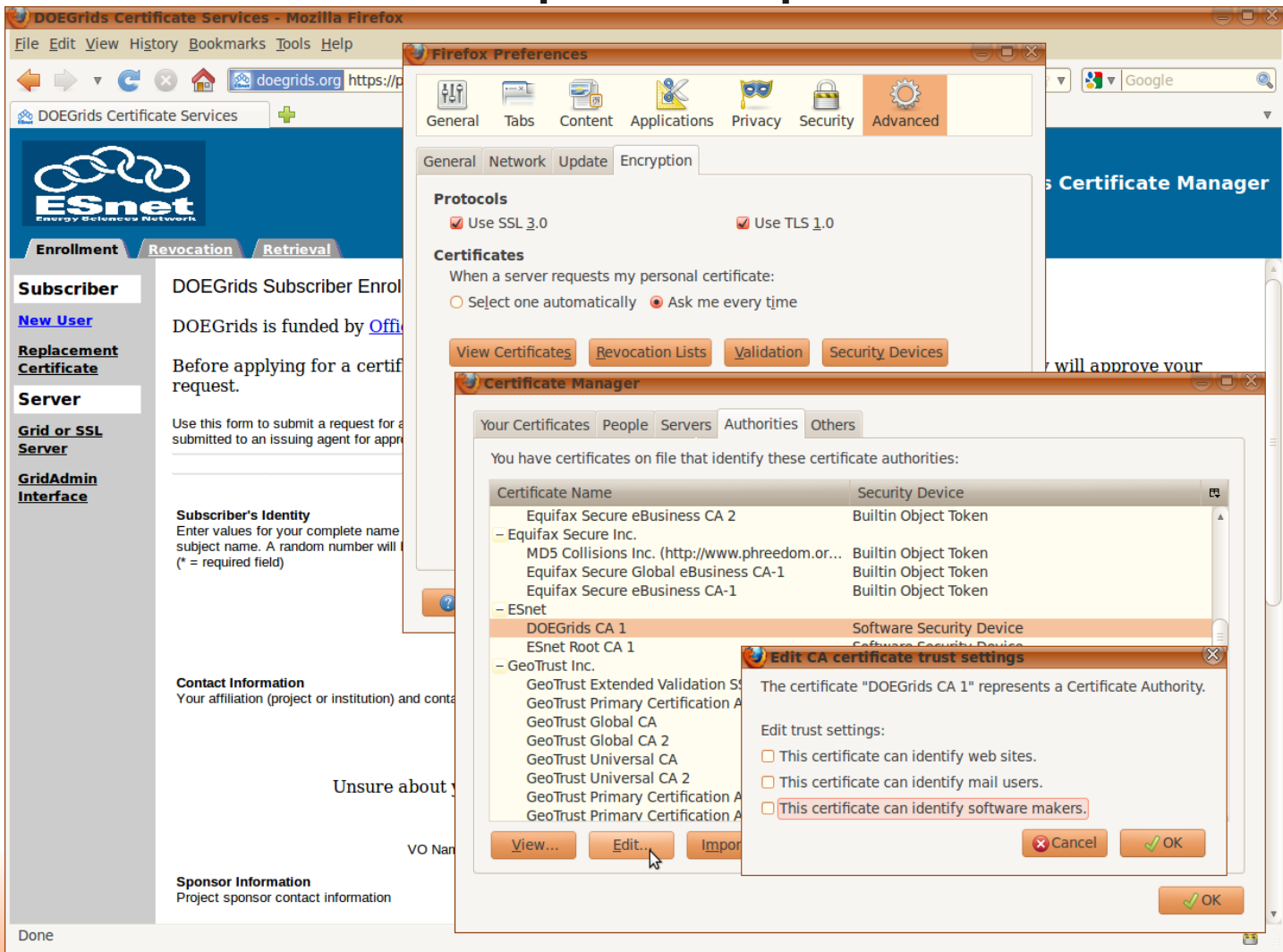

Aug 10th, 2010 **Security** 23

#### Browser security

#### • Do not override browser security!

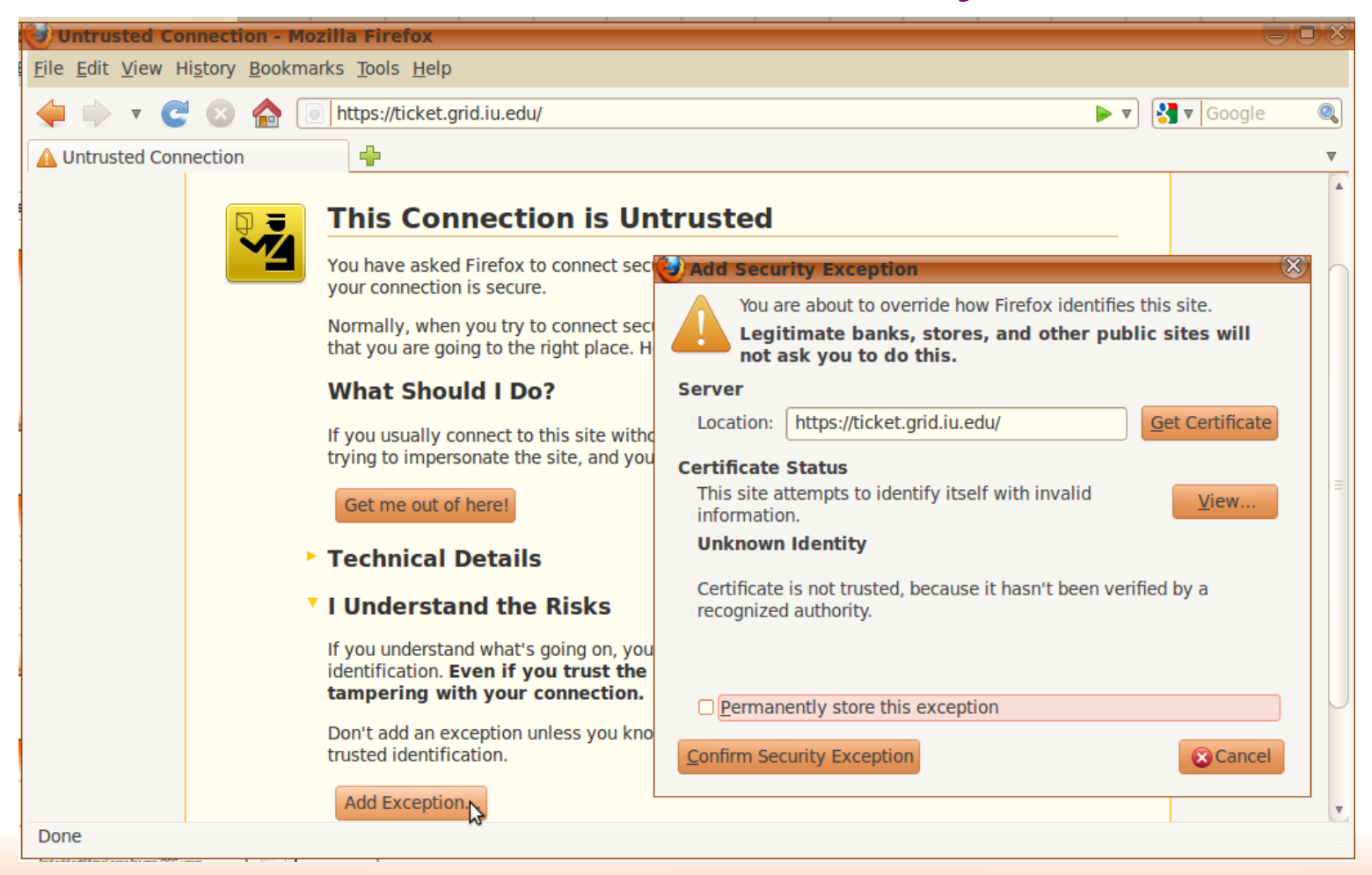

## Requesting a certificate

- You likely want to use DOEGrids
	- Both for personal and service certificates
- You can request them either trough the Web interface or <https://twiki.grid.iu.edu/bin/view/ReleaseDocumentation/CertificateGetWeb> trough the command line interface <https://twiki.grid.iu.edu/bin/view/ReleaseDocumentation/CertificateGetCmd>
	- Command line easier for bulk requests (e.g. for service certificates)

## How long does it take?

- Getting a certificate can take days
	- So plan accordingly
- Delay due to security implications
	- Someone must validate your request/identity
	- A Registration Agent (RA) typically associated with the VO
- For user certificates you also need to register with the VO VOMS server
	- Procedure VO-specific

### Certificate format

- Two formats
	- .p12 single file, containing both public and private part
	- $\bullet$  .pem two files, one for public (cert.pem) and one for private part (key.pem)
- .p12 and key.pem must be private to the user
	- No group or world read permissions!
- Can convert between them

openssl pkcs12 -clcerts -nokeys -in cert.p12 -out usercert.pem openssl pkcs12 -nocerts -in cert.p12 -out userkey.pem

## Services accepting certificates

- Compute Element (CE)/ Globus Gatekeeper
	- Submits jobs to the local batch system
	- Handles user proxies
- Storage Element (SE)/ SRM/ gridFTP
	- Interface to the disk storage area
- Web server (optional)
- All of the above need a service certificate

## No sharing of service certificates

- A service certificate is released for a specific DNS address
	- Like *osgce.ucsd.edu*
- You cannot reuse it for on a different node
	- For example *www.ucsd.edu*
	- The certificate validation will fail

## Additional reading

• OSG Security and Certificates FAQ

[https://twiki.grid.iu.edu/bin/view/Documentation/OsgFaq#Security\\_and\\_Certificates](https://twiki.grid.iu.edu/bin/view/Documentation/OsgFaq#Security_and_Certificates)

• OSG Certificate Request Documentation

<https://twiki.grid.iu.edu/bin/view/ReleaseDocumentation/CertificateGet>

• NCSA OpenSSL Cheatbook

http://security.ncsa.illinois.edu/research/grid-howtos/usefulopenssl.html

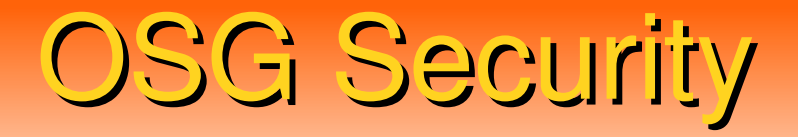

#### Part three

# **Security recommendations**

## What is security?

- Security is much more than just technology
	- It is as much a social problem
- We have a secure system only if the participants act responsibly
- Malicious participants are obviously removed from the system
	- But a careless one can make almost as much damage!

## Knowing who is out there

- Knowing the participants is the first step
- Each Site should have a designated security contact
	- Interface to the rest of the Grid
- The OSG repository for such information is OIM <https://oim.grid.iu.edu/oim/home>
- Please make sure you keep your information updated there
	- You will need a user certificate to interact with it

## Security communication

- Security contacts will receive security notifications through e-mail
	- Please read and act upon them
	- Make sure they have a legitimate signature <https://twiki.grid.iu.edu/bin/view/ReleaseDocumentation/OSGSecurityNotifications>
- Know and possibly be in contact with your Campus/Institution cyber security team
	- They can provide invaluable help both in preventing and fixing security incidents

### Technical tasks

- Keep all the software up-to-date (mostly patching, but also upgrades as needed)
	- Operating system
	- System services
	- OSG/VDT provided software
- Keep security data up-to-date
	- List of trusted CAs
	- Associated CRLs
	- List of supported VOs
- Without, the risk of a compromise raises significantly

## Advanced technical tasks

• If possible, actively look for signs of a compromise

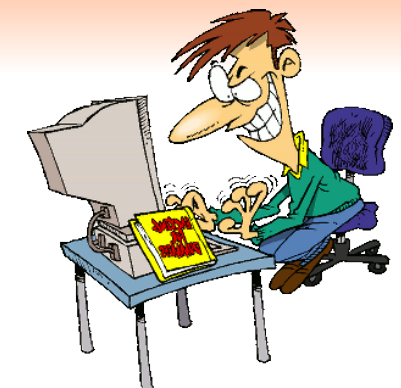

- Log files can provide a lot of info <https://twiki.grid.iu.edu/bin/view/ReleaseDocumentation/SearchLogFiles>
- Yes, it can take a lot of time
	- But it pays big dividend, if you can afford it
	- A security incident can make a Site unusable for weeks (or worse)

## What if you have a security incident?

- If you suspect a compromise, immediately notify the OSG security team <https://twiki.grid.iu.edu/bin/view/ReleaseDocumentation/IncidentDiscoveryReporting>
	- Even if it turns out that it was a false alarm, better safe than sorry (just don't do it every day!)
- Involving ALSO your local Campus/Institutional security team is a good idea
	- Especially if you are fairly sure you have a problem

## Additional reading

• OSG Site Security Responsibilities

<https://twiki.grid.iu.edu/bin/view/ReleaseDocumentation/SecuritySiteResponsibilities>

• OSG Security Hands On Training

<https://twiki.grid.iu.edu/bin/view/Security/SecurityHandsOnTraining>

• Security Session at the 2009 OSG Admin Worksho http://indico.fnal.gov/sessionDisplay.py?sessionId=4&slotId=0&confId=2497#2009-08-06

## Summary

- Security is both a social and technical problem
- Certificates are used for authentication, authorization is a separate step
- Not all the CAs are trusted, and you need to keep CRLs updated
- Keep your system software up-to-date
- Keep your contact information up-to-date in OIM
- Know how to report a security incident

# Copyright notice

- These slides contain copyrighted images by ToonADay.com
- All such images have been licensed to Igor Sfiligoi for use in presentations
- Extracting such images and use them in other context is not permitted